# Qlik Replicate Release Notes - April 2020 (v6.6)

This version introduces important features and security enhancements including support for SAML authentication (via Qlik Enterprise Manager), Oracle Autonomous Data Warehouse (an Oracle Cloud Database Service) as a target, Databricks on AWS as a target, publishing data schemas to Confluent Cloud, and replication from MySQL/MariaDB on a Galera Cluster.

**Notes** In addition to these release notes, customers are also encouraged to read the release notes for all versions later than their current version.

In these release notes:

- [Migration](#page-1-0) and Upgrade
- New and [Enhanced](#page-6-0) Features
- Newly [Supported](#page-10-0) Endpoints
- Newly [Supported](#page-11-0) Endpoint and Platform Versions
- **End of [Life/Support](#page-12-0) and Deprecated Features**
- Resolved Issues and Customer Requested [Enhancements](#page-14-0)
- **X** [Known](#page-23-0) Issues

# <span id="page-1-0"></span>Migration and Upgrade

This section describes the issues that you may encounter when upgrading/migrating to the new version.

# Upgrading from an Unsupported Version

If your current Qlik Replicate version is no longer supported, you need to perform two upgrades. First, upgrade to the latest supported version (excluding this one), and then upgrade to this version. If you are unsure what version you need to upgrade to first, contact Qlik Support.

# Kafka Target

## Removal of the "Use Kafka Security Settings" Check Box

The **Use Kafka Security Settings** check box was removed from the **Schema Registry Connection Properties** section in the endpoint settings. If the check box was selected before upgrading, then the Kafka endpoint security settings will be propagated to the Confluent/Hortonworks Schema Registry security settings in the the **Schema Registry Connection Properties** section.

## Kafka Target Endpoint with Hortonworks Schema Registry

To avoid Control Table Namespace conflicts when running multiple tasks, the Control Table Namespace will now be created *without* the task name and schema name.

In light of the above, before upgrading, customers who have configured the Kafka target endpoint to **Publish data schemas to Hortonworks Schema Registry** and who have set the **Schema compatibility mode** to anything other than **None**, need to disable the existing Replicate Control Table subjects in the Hortonworks schema registry.

If needed, you can change the default Control Table Namespace as follows:

- 1. In Replicate Console, open the task with the Kafka endpoint.
- 2. In the Task Settings **Message Format** tab, click the **Custom Message Format** button and then click **OK**. Save the task.
- 3. Export the task using the **Export Task** toolbar button.
- 4. Open the exported JSON file and add the control table namespace parameter as follows (replacing *MyNameSpace* with your own value):

# **Qlik ·** Replicate™

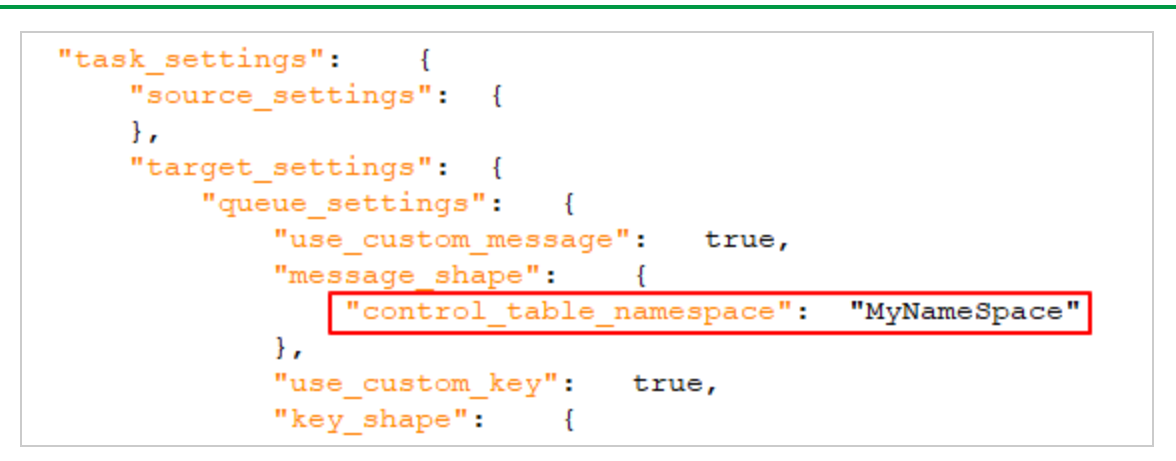

5. Save the JSON file and then import it to Replicate using the **Import Task** toolbar button.

In addition, from Replicate 6.6, the default schema compatibility mode for all Control Table subjects will be None, regardless of how it is defined in the endpoint settings. Should you wish to use the Schema compatibility mode defined in the Kafka endpoint settings, set the setNonCompatibilityForControlTables internal parameter to false.

# Deleting the Replicate Self-Signed Certificate after Upgrade

After upgrading, customers that are using Replicate's self-signed certificate (i.e. instead of their own certificate) should perform the following procedure:

- 1. Delete all **\*.pem** files from <replicate\_data\_folder>/ssl/data.
- 2. Restart the **Qlik Replicate Server** service.

This will cause Replicate to generate a new self-signed certificate, thereby resolving any certificate trust issues when connecting to Replicate Console.

Note that if you do not perform the above procedure, the following error will be encountered when connecting to Replicate Console:

SYS, GENERAL EXCEPTION, The underlying connection was closed: Could not establish trust relationship for the SSL/TLS secure channel.

## Upgrading from Replicate Versions 5.5 with Tasks Configured to use the Microsoft SQL Server Source and/or Target **Endpoints**

Some of the Microsoft SQL Server endpoint (source and target) internal parameter IDs were changed following the release of Replicate 6.0. To preserve the functionality of these

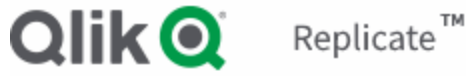

parameters when upgrading from Replicate 5.5, customers should perform the following procedure.

Note that this procedure should only be performed if any of the following internal parameters are set.

Microsoft SQL Server source endpoint internal parameters:

- accessTlogOnlyModeling
- ignoreMsReplicationEnablement

Microsoft SQL Server target endpoint internal parameter:

changeCharParamstoWideSqlType

#### **Upgrade to the latest version and then:**

- 1. Open the console and delete the relevant internal parameters.
- 2. Add the deleted internal parameters back again.
- 3. Save and the task and then run it.

## Upgrading an Installation with Multiple Data Folders

When upgrading a Replicate installation with multiple Data folders, only the default Data folder (<Product\_Dir>\Data) will be automatically upgraded. The other Data folders need to be updated manually by running the following command:

repuictl.exe -d <data folder path> setup install

## Upgrading Replicate Server on Linux

When upgrading from Replicate 5.5 that is configured with the "data" folder in a nondefault location, you must add the following parameter to the upgrade command:

data=*existing\_replicate\_datadirectory*

**Example (when Replicate is installed in the non-default installation folder):**

data=/opt/mydatadir/ rpm -U[vh] areplicate-6.5.0-215.x86\_64.rpm

## Upgrading SAP Application or SAP Application (DB)

If you are using SAP Application or SAP Application (DB) as a source in a Replicate task, you need to upgrade the SAP transports as follows:

- 1. Stop all tasks that have a SAP Application or a SAP Application (DB) source endpoint.
- 2. Upgrade to Replicate 6.6.
- 3. Upgrade the transports as described in the Replicate Help.
- 4. Restart the tasks.

## Oracle Source Endpoint

Customers upgrading from Replicate 5.5 should set the **Archived redo logs destination identifier** value to the correct DEST\_ID. Note that the specified destination must be accessible by Qlik Replicate.

If the **Archived redo logs destination identifier** is not specified (i.e. "0"), Qlik Replicate will use the minimal existing DEST\_ID.

## IBM DB2 for z/OS Source Endpoint

Due to enhancements made to the Qlik R4Z (previously known as R4DB2) installation procedure as well as the underlying logic, upgrading the Qlik R4Z component on z/OS from Replicate 5.5 is not supported. Consequently, customers with Replicate 5.5 who wish to use the IBM DB2 for z/OS Source endpoint will need to perform a clean installation of R4Z.

For detailed instructions, refer to the *Qlik R4Z Installation and Configuration Guide*.

## Upgrading the Qlik Replicate Console Only

The following issue applies when upgrading from Replicate 5.5 *only*.

Upgrading only the Qlik Replicate Console in a configuration whereby the Qlik Replicate Console component is installed on one machine and the Qlik Replicate Server component is installed on another, is currently not supported.

#### **Workaround:**

- 1. Uninstall the old Qlik Replicate Console version.
- 2. Install the new Qlik Replicate Console version.
- 3. Run the following command from <PRODUCT\_DIR>\bin:

RepUiCtl.exe repository upgrade --repository ..\Data\GlobalRepo.sqlite

4. Restart the Qlik Replicate UI Server service.

## Microsoft SQL Server AlwaysOn Support

Replicate 6.3 introduced improvements to AlwaysOn support that eliminated the need to specify a backup replica. Customers who wish to continue using their existing AlwaysOn configuration after upgrading to 6.6 from Replicate 5.5 should contact Qlik Support.

## Tasks that were Started from Timestamp

**Note** Applies when upgrading from Replicate 5.5.

Usually, when capturing changes from tasks that were started from timestamp, Replicate applies the changes to the target immediately. However, after upgrading, the changes for tasks that were started from timestamp *before* the upgrade will only be applied when the current time is reached, resulting in target latency. The severity of the latency will depend on how far the task has progressed at the time of upgrade. So, for example, the target latency for a task that was started from timestamp one week before the upgrade will be greater than that of a task that was started from timestamp the day before the upgrade (assuming that the amount of changes captured by both tasks is identical).

You can avoid latency issues by waiting until these tasks have reached the current time before upgrading.

# Qlik Enterprise Manager (formerly known as Attunity Enterprise Manager) Compatibility

Replicate 6.6 is compatible with Qlik Enterprise Manager 6.6 only.

# <span id="page-6-0"></span>New and Enhanced Features

The following section lists the new and enhanced features for this version.

## Security Hardening

### SAML Authentication

Organizations managing and monitoring their replication tasks via Qlik Enterprise Manager, can now require users to log in to the Qlik Enterprise Manager Console using SAML. In addition to its single-point-of-authentication and PKI security benefits, SAML also enhances the user experience by allowing users to securely access multiple applications with a single set of credentials entered once.

SAML support has also been added to the Qlik Enterprise Manager public APIs.

**Note** Qlik Enterprise Manager currently supports SAML 2.0 with the Okta and Microsoft Azure Identity Providers (IdPs).

### <span id="page-6-1"></span>Kafka Target

The following security enhancements have been made to the Kafka target endpoint:

- The **Username and Password (SASL/SCRAM-SHA-256)** and **Username and Password (SASL/SCRAM-SHA-512)** authentication types. The **Username and Password** authentication type must be used when [publishing](#page-7-0) data schemas to [Confluent](#page-7-0) Cloud.
- Using Kerberos authentication when publishing data schemas to Hortonworks Schema Registry

**Note** Supported with Replicate on Linux only.

## Replicate Endpoint Enhancements

### SAP HANA Source Enhancements

The following enhancements/changes have been made to the SAP HANA source endpoint:

To ensure data consistency when replicating from environments with transactions that routinely exceed 60 seconds, a **Transactional consistency (sec)** field has been

added to the **Advanced** tab.

<span id="page-7-0"></span>Log-based CDC has been deprecated

### Kafka Target Endpoint Enhancements

In addition to the security [enhancements](#page-6-1) mention above, the Kafka target endpoint now supports publishing data schemas to Confluent Cloud.

### Oracle Endpoint Enhancements

#### **Oracle Source Endpoint**

Replication of Oracle invisible columns is now supported. Replication of invisible columns is enabled by selecting the new **Support invisible columns** option in the **Advanced** tab.

**Note** Supported from Oracle 12c and with Oracle Instant Client version 12 only.

#### **Oracle Target Endpoint**

- Replication to Oracle Autonomous Data Warehouse (an Oracle Cloud Database Service) is now supported.
- In an Oracle homogeneous replication task (e.g. Oracle-to-Oracle), if the Primary Key/Unique Index name already exits, Replicate will now generate a new Primary Key/Unique Index name instead of issuing an error.

#### **Amazon RDS for Oracle Source Endpoint**

In previous versions, it was only possible to use Oracle LogMiner to access the Oracle redo logs. From this version, it is now possible to use Replicate Log Reader to access the redo logs as well.

### Google BigQuery Target Enhancements

The following enhancements have been made to the Google BigQuery target endpoint:

- $\blacktriangleright$  Added support for creating and maintaining non-existing datasets on the target.
- The following limitations *no longer apply*:
	- Data can only be replicated to a single BigQuery dataset.
	- $\blacktriangleright$  The credentials specified in the BigQuery target endpoint will override any existing credentials set by the customer.
	- All tasks replicating to the BigQuery target endpoint must use the same credentials.

### Enhancements to Microsoft Endpoints

### **Microsoft Azure Synapse Analytics Enhancements (Previously Microsoft Azure SQL Data Warehouse)**

The following functionality is now supported:

- Using Azure Active Directory Authentication as the Authentication method with Replicate on Windows
- Storing data in ADLS Gen2 storage
- Connecting via a Proxy Server. The new option can be enabled via the Use Proxy Server check box in the Advanced tab.

#### **Microsoft SQL Server Target Enhancements**

You can now use BCP to load tables more efficiently when running Replicate on Linux (by selecting the **Use BCP for loading tables** option in the endpoint's **Advanced** tab).

#### **Microsoft ODBC Driver 17.4.2 Support**

Added support for using Microsoft ODBC driver version 17.4.2 with the following endpoints:

- Microsoft SQL Server source and target
- Amazon RDS for SQL Server source and target
- Microsoft Azure Managed Instance source
- Microsoft Azure SQL Database target
- **Microsoft Azure Synapse Target**

**IMPORTANT** From the next version of Replicate, support for Microsoft SQL Server Native Client 11.0 (Windows) and Microsoft ODBC Driver 13.1.1.0 (Linux) will be discontinued. It is therefore recommended to start working with Microsoft ODBC driver version 17.4.2 as soon as possible.

### MySQL-Based Source Endpoint Enhancements

Added support for the following:

- Replication of JSON data type columns (as the CLOB data type)
- **»** Replication of XA transactions
- Galera Cluster for MySQL/MariaDB

### IBM DB2 for LUW Source Endpoint Enhancements

Added support for replication from a Purescale environment. This functionality is supported using the **Start processing changes from source change position** Run option only.

### IBM DB2 for z/OS Enhancements

Added support for replication of Views.

**Note** This functionality is supported in Full Load only.

### Snowflake on Azure Enhancements

Added an option to use Snowflake as the staging storage type. This option is supported both on Windows and on Linux. Previously, only Blob storage (Windows) was available.

## Amazon Redshift Target Enhancements

A **Maximum number of files to copy from Amazon S3 in a single batch** was added to the **Advanced** tab of the endpoint settings. Customers who encounter performance issues may be able to improve performance by adjusting this number.

# <span id="page-10-0"></span>Newly Supported Endpoints

This section details new and deprecated endpoints/platforms and versions.

# Amazon Aurora for PostgreSQL Source

Organizations can now create replication tasks from Amazon Aurora for PostgreSQL to any supported target. For more information on setting up Amazon Aurora for PostgreSQL as a source endpoint in a Replicate task, please refer to the Replicate Help.

# Databricks on AWS Target Endpoint

Organizations can now create replication tasks to Databricks on AWS from any supported source. For more information on setting up Databricks on AWS as a target endpoint in a Replicate task, please refer to the Replicate Help.

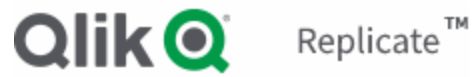

# <span id="page-11-0"></span>Newly Supported Endpoint and Platform Versions

#### **The following source endpoint versions are now supported:**

- PostgreSQL 11.4 and 11.5
- Amazon RDS for PostgreSQL 11.4 and 11.5
- Microsoft SQL Server 2019
- Oracle 19.0
- IBM DB2 for z/OS on IBM z/OS 2.4
- MariaDB 10.2, 10.3, 10.4, and 10.5

#### **The following target endpoint versions are now supported:**

- PostgreSQL 11.4 and 11.5
- Amazon RDS for PostgreSQL 11.4 and 11.5
- Microsoft Azure Database for PostgreSQL 11.5
- Hadoop Cloudera 6.2 and 6.3
- Amazon EMR 5.2x
- **»** Kafka with Confluent Schema Registry version 5.3.1 and Hortonworks Schema Registry 0.8.1
- Microsoft Azure Databricks 5.x-6.3
- Microsoft HDInsight 3.6 and 4.0
- Google Dataproc 1.3 and 1.4

#### **The following platform versions are now supported:**

- Windows Server 2019
- Red Hat 7.7

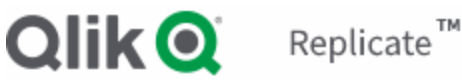

# <span id="page-12-0"></span>End of Life/Support and Deprecated Features

This section provides information about End of Life versions, End of Support features, and deprecated features.

# Qlik Replicate 5.5 End of Life in November 2020

Replicate 5.5 will be End of Life in November 2020 when Replicate Nov2020 is released.

# Endpoint/Platform Versions Pending Deprecation

### **Platform Versions Pending Deprecation**

The following platform versions are pending deprecation:

- **Red Hat 6.x Qlik products incorporate leading security technologies and modern open** standards, so customers can be confident that their data is completely secure. To be able to meet corporate security requirements while also being in a position to rapidly address potential new vulnerabilities, Qlik has decided to focus the development of Replicate Server for Linux on Red Hat 7.x and Red Hat 8.x. As a consequence of this decision, support for Replicate Server for Linux on Red Hat 6.x will be deprecated by the end of the year.
- Red Hat 7.4 will be deprecated in the next version of Replicate.
- Windows 2008 R2 will be deprecated in the next version of Replicate.

#### **Endpoint Versions Pending Deprecation**

The following endpoint versions are pending deprecation:

- Support for IBM DB2 for z/OS version 10 is planned to be discontinued at the end of 2020.
- The following target endpoint versions will be deprecated in the next version of Replicate:
	- **Kafka target endpoint:** 0.8.x, 0.9.x, 0.10.x, and 0.11.x
	- **Hadoop Cloudera:** Versions 5.8 -5.14
	- **Hadoop - Hortonworks:** 2.5.x
	- **Hadoop - MapR:** 5.1
	- **Hortonworks Data Platform (HDP):** 2.5.x
	- **Google Dataproc:** 1.2
	- **MySQL:** 5.5
- **PostgreSQL:** 9.3 and 9.4
- **Microsoft SQL Server:** 2008 and 2008 R2
- **Oracle:** 10.x
- **Teradata:** 13 and 14
- **Pivotal Greenplum:** 4.2 and 4.3

The following source endpoint versions will be deprecated in the next version of Replicate:

**Qlik Q** Replicate™

- **Hadoop Cloudera:** Versions 5.5 -5.13
- **Hadoop - Hortonworks:** 2.2.x, 2.3.x, and 2.4.x
- **Hadoop - MapR:** 4.0, 4.1, 5.0, and 5.1
- **MySQL:** 5.5
- **PostgreSQL:** 9.4.2 and 9.4.5
- **Microsoft SQL Server:** 2008 and 2008 R2
- **Oracle**: 10.x
- **IBM DB2 for LUW:** 9.7 and 10.1
- **IBM DB2 for z/OS:** 10
- **IBM DB2 for iSeries:** 7.1
- **Teradata:** 13 and 14

# <span id="page-14-0"></span>Resolved Issues and Customer Requested **Enhancements**

The table below lists the resolved issues and customer-requested enhancements for this release.

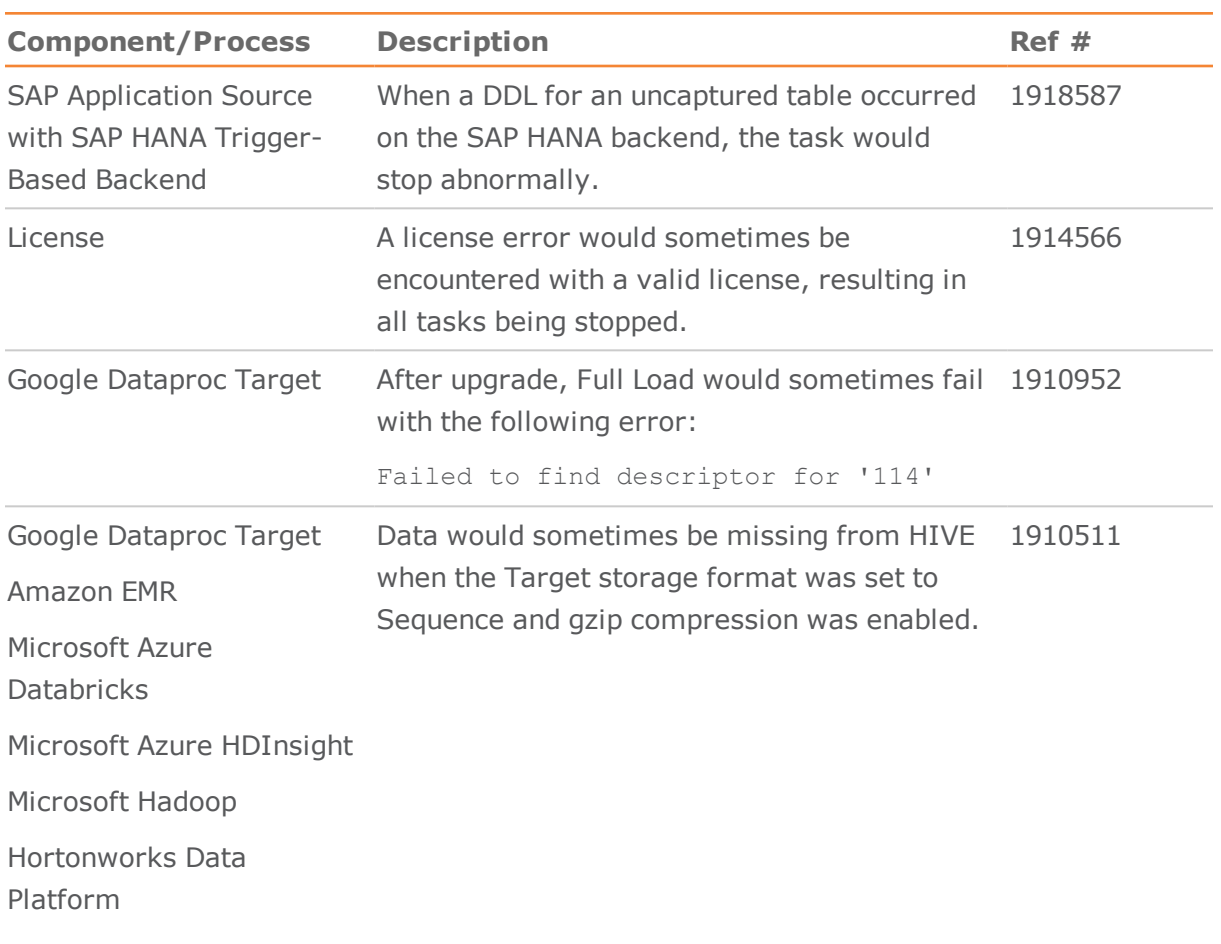

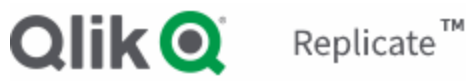

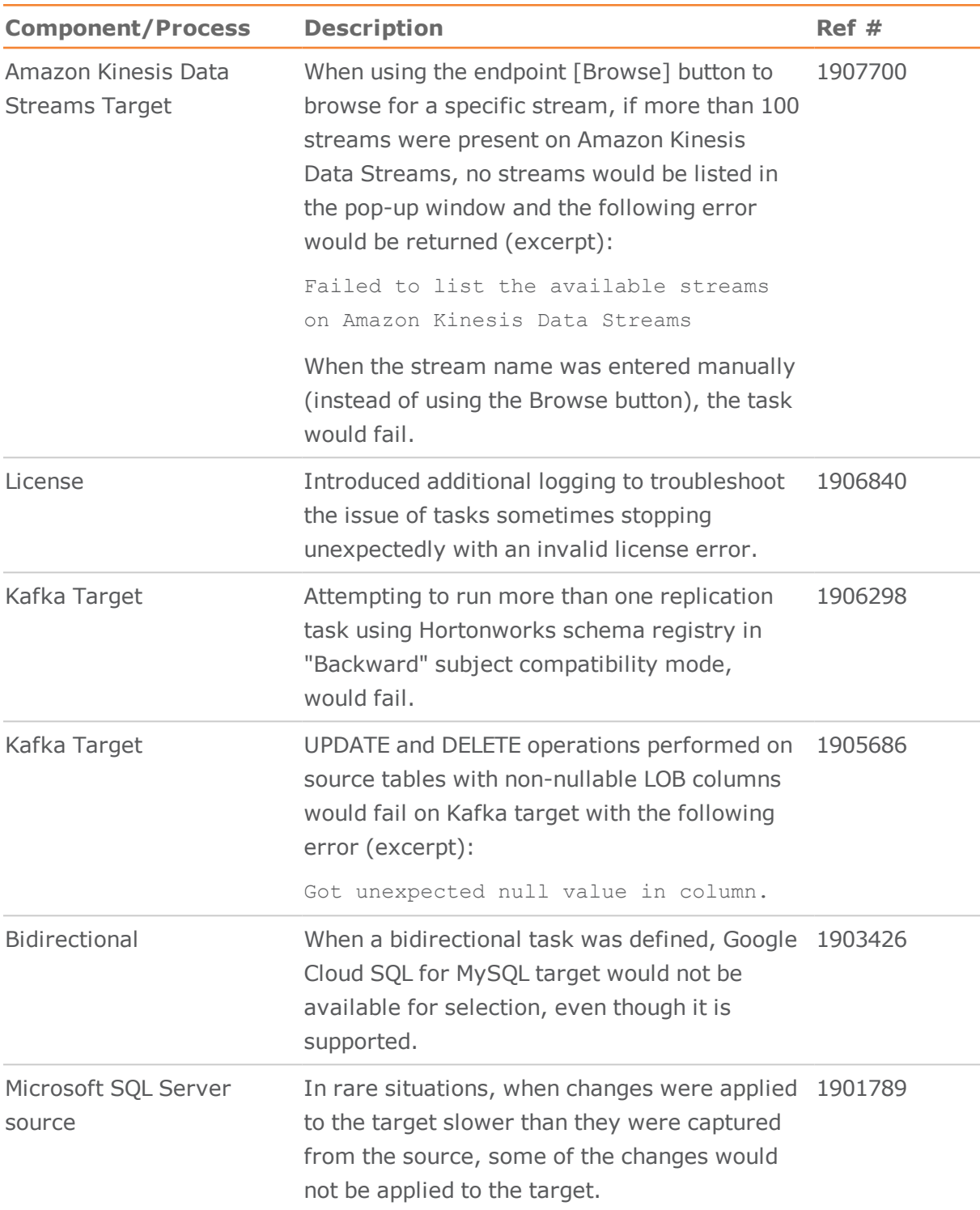

# **Qlik Q** Replicate™

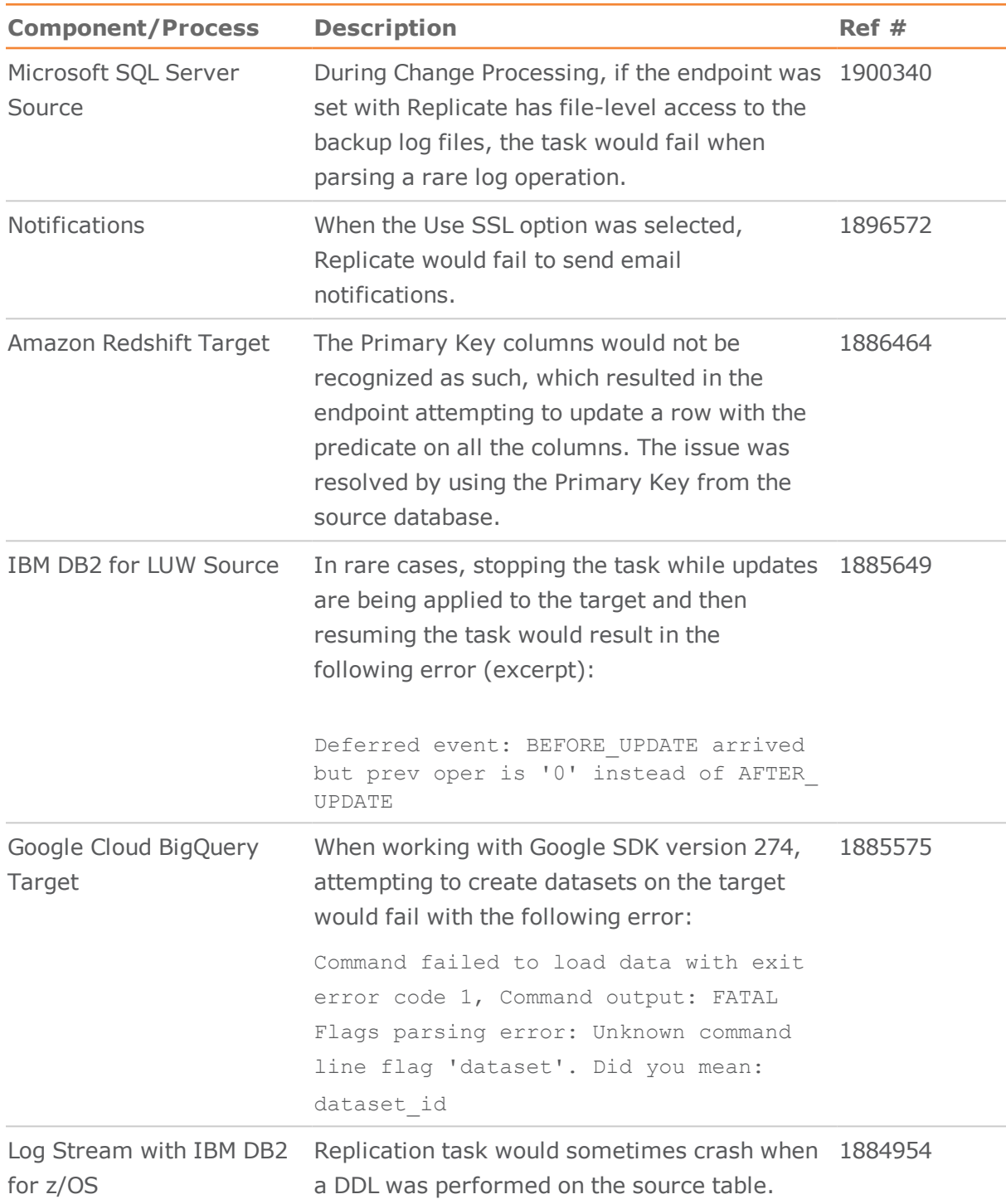

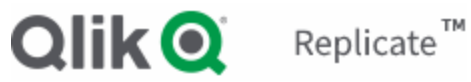

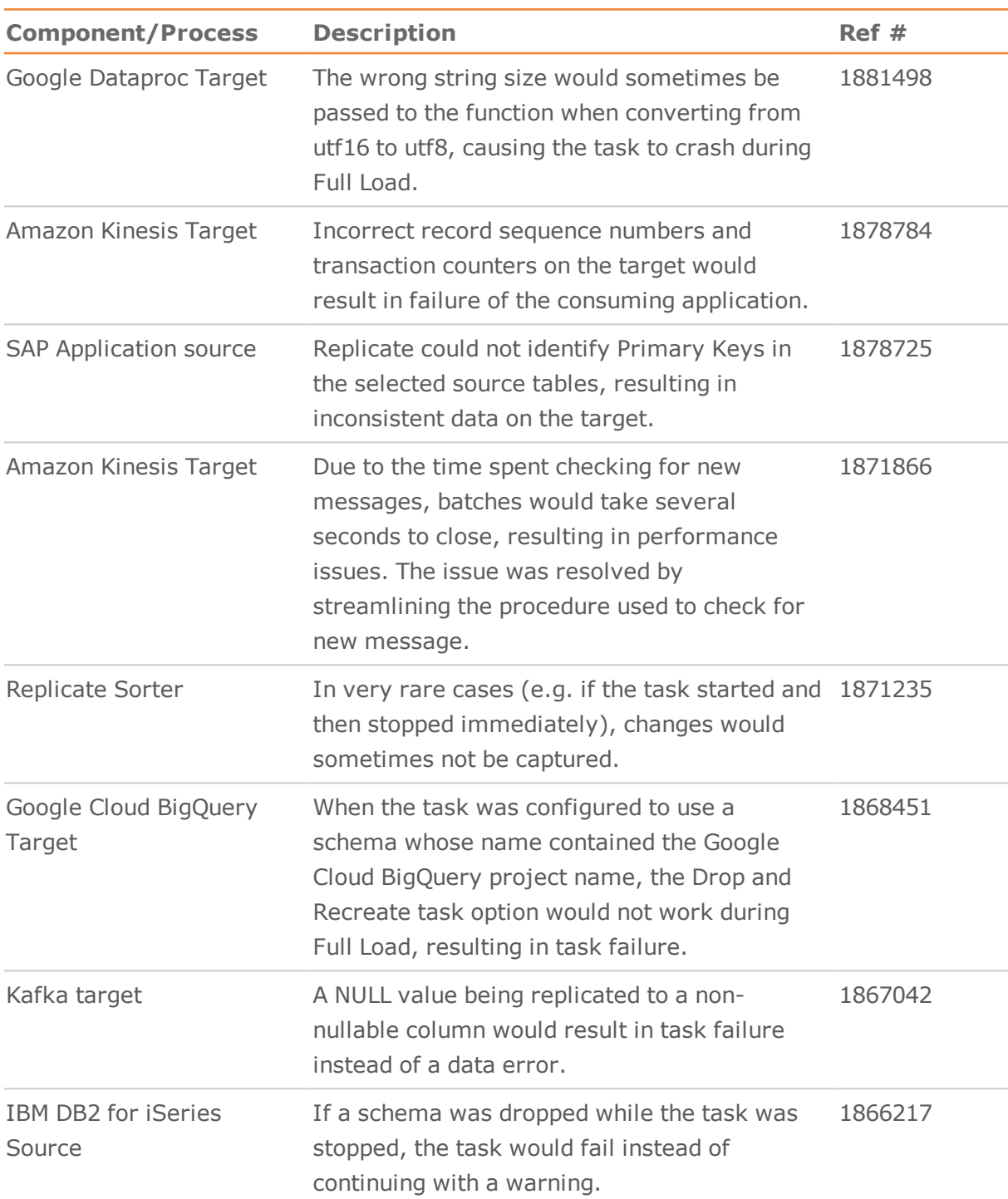

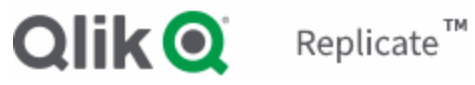

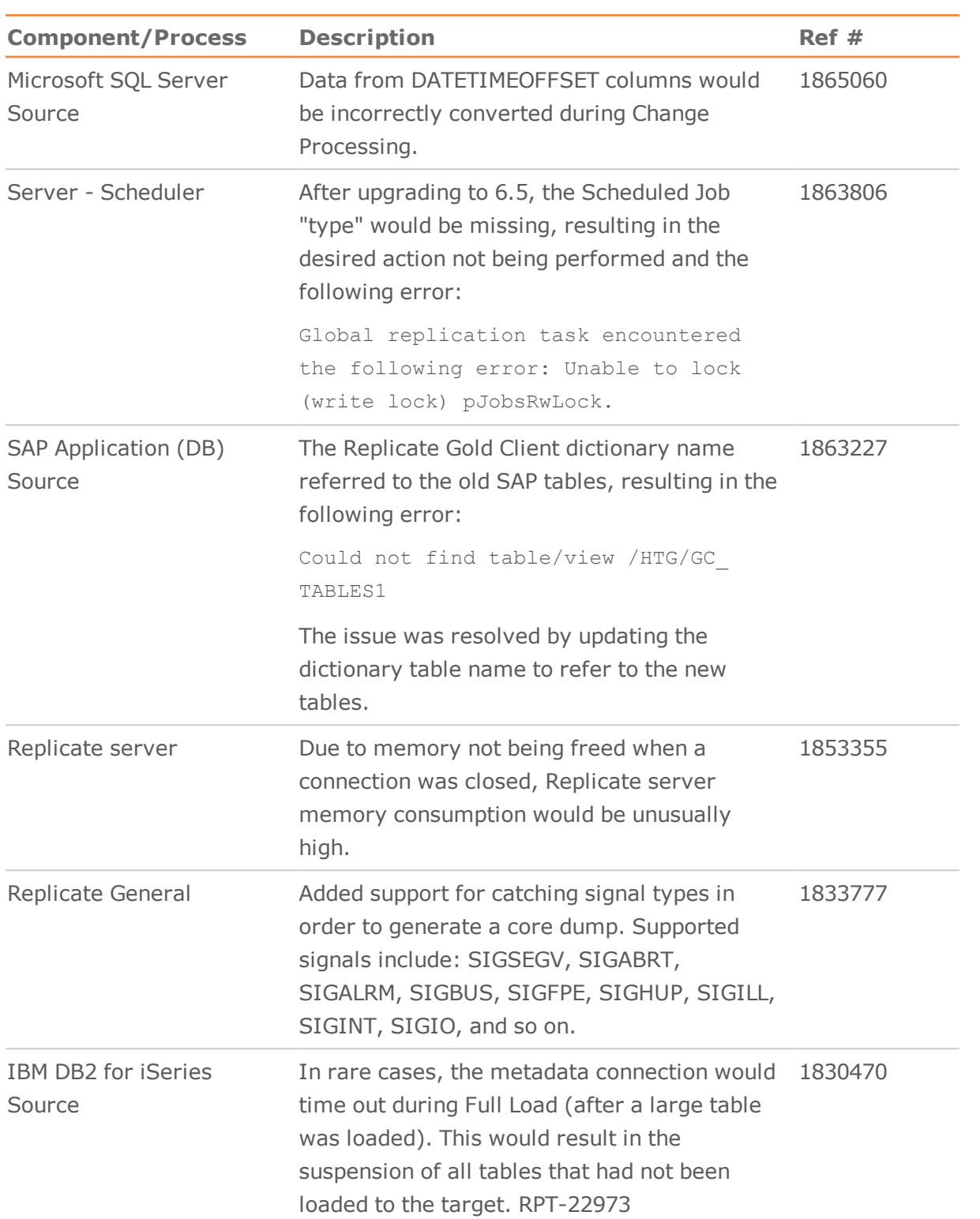

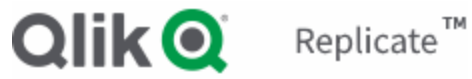

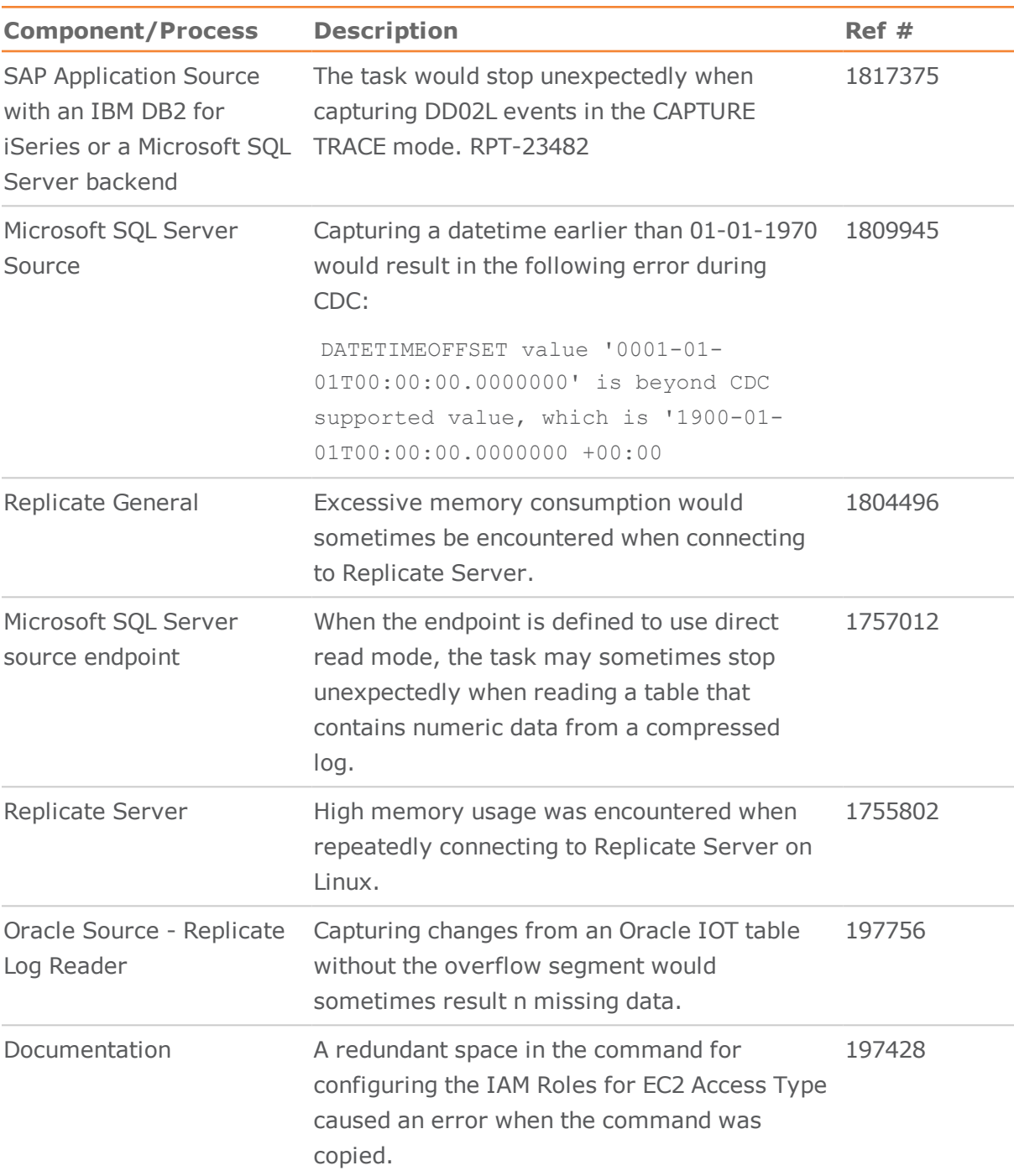

# **Qlik Q** Replicate™

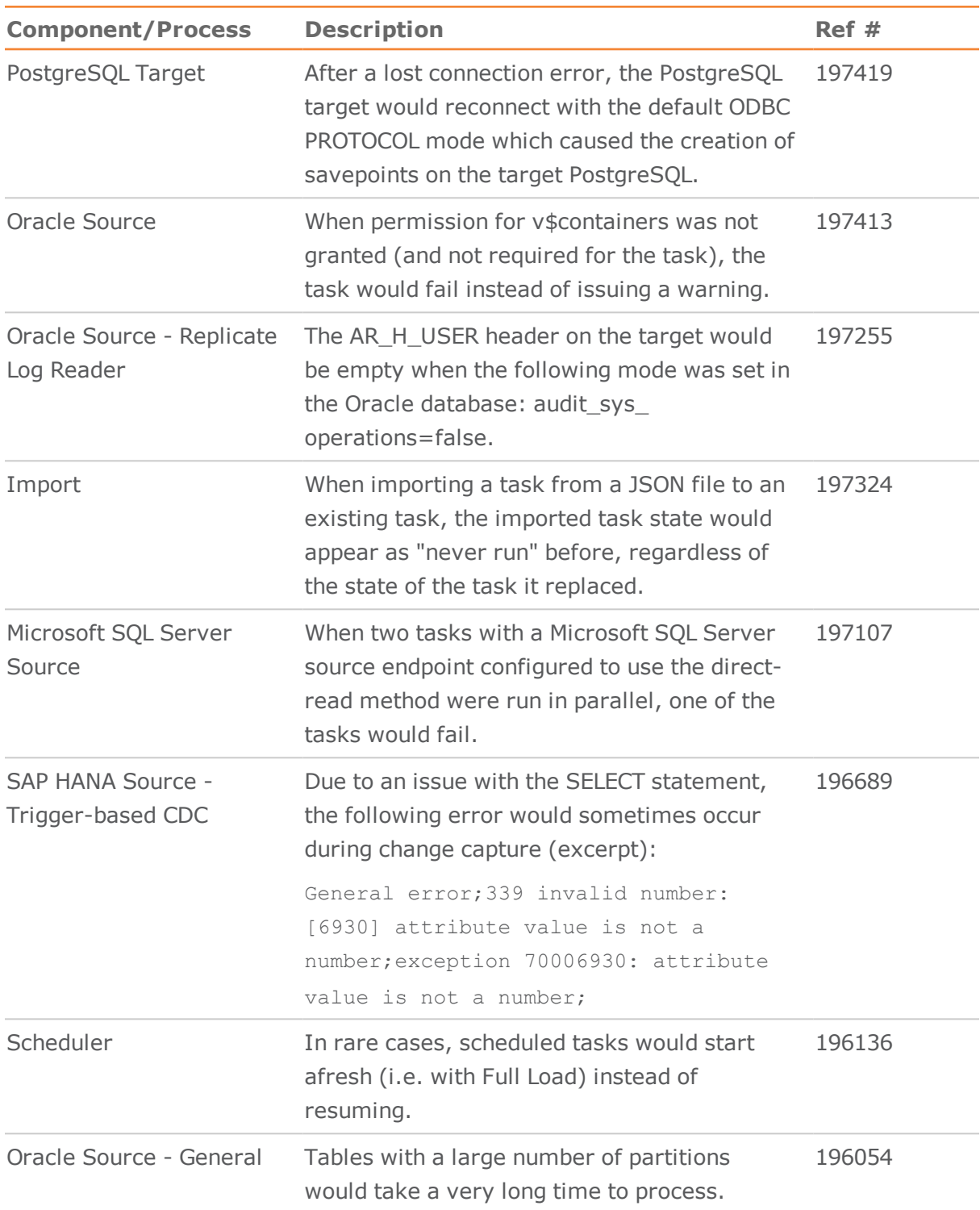

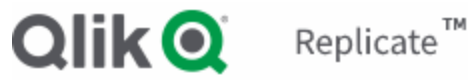

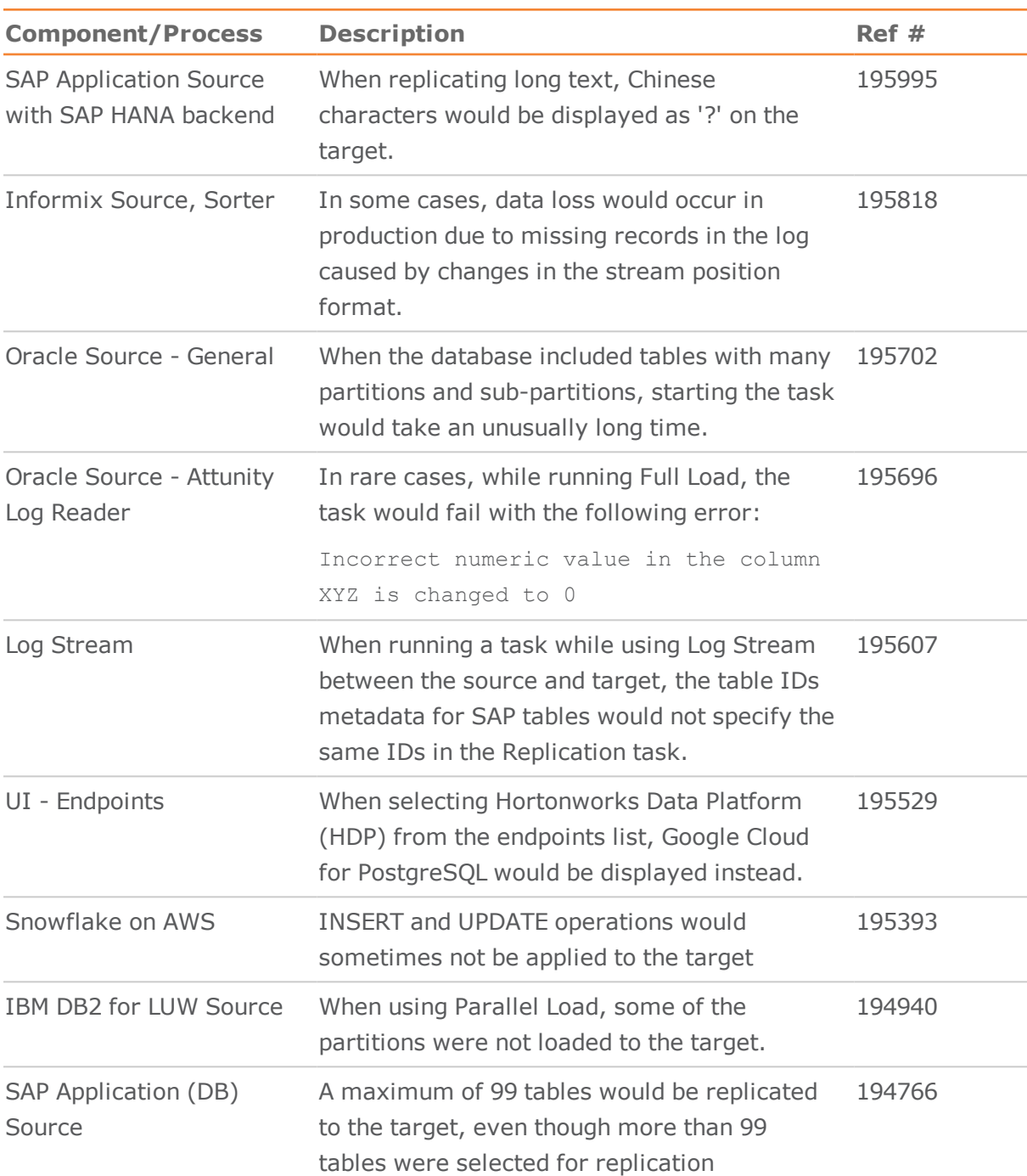

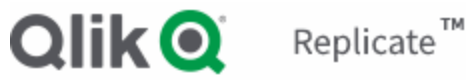

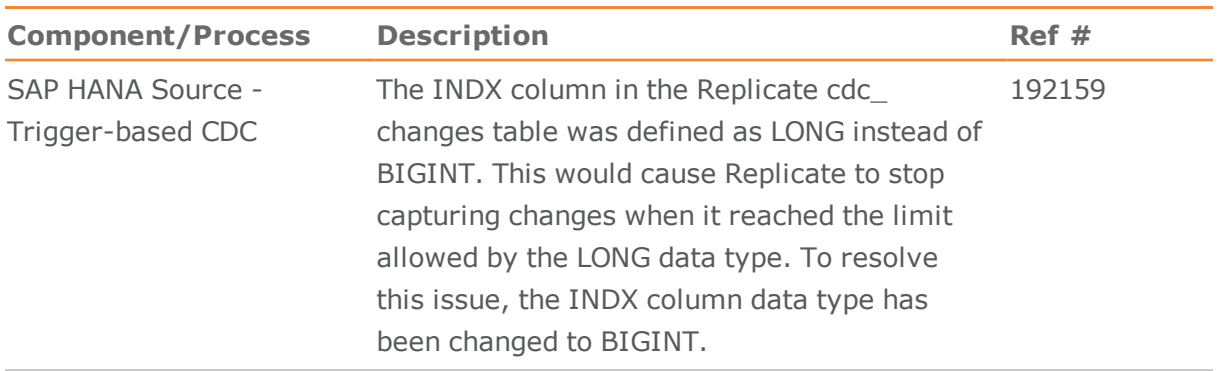

# <span id="page-23-0"></span>Known Issues

The table below lists the known issues for this release.

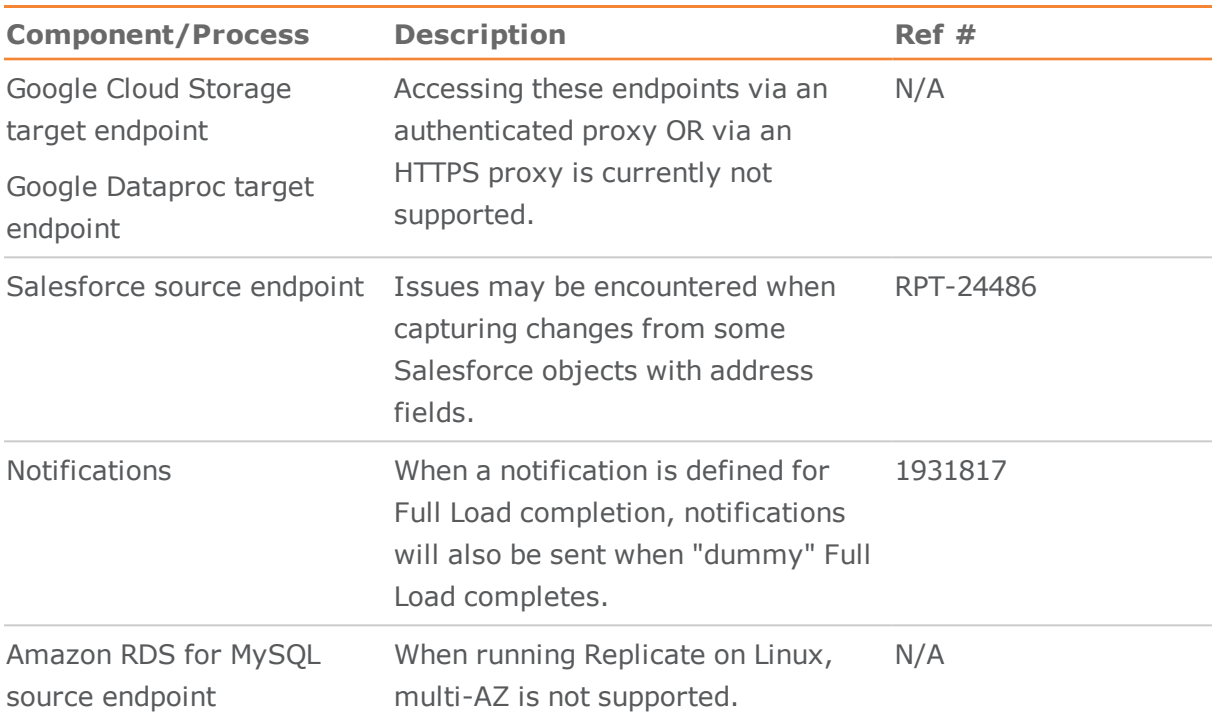